### **Dictionaries**

Ruth Anderson CSE 140 University of Washington

#### **Dictionaries or mappings** • A dictionary maps each *key* to a *value*  $5 \rightarrow 25$  $7 \rightarrow 49$  $6 \rightarrow 36$  $7 \rightarrow 49$  $6 \rightarrow 36$

 $49 \rightarrow$ 

 $49 \rightarrow$ 

 $5 \rightarrow 25$ 

 $1783 \rightarrow$  "Revolutionary"

 $1865 \rightarrow$  "Civil"

 $1848 \rightarrow$  "Mexican"

 $7 \rightarrow 49$ 

 $-7 \rightarrow 49$ 

- Order does not matter
- Given a key, can look up a value
	- Given a value, cannot look up its key
- **No duplicate keys**
	- Two or more keys may map to the same value
- *Keys* and *values* are Python values
	- Keys must be **immutable** (not a list, set, or dict)
- Can add *key → value* mappings to a dictionary
	- Can also remove (less common)

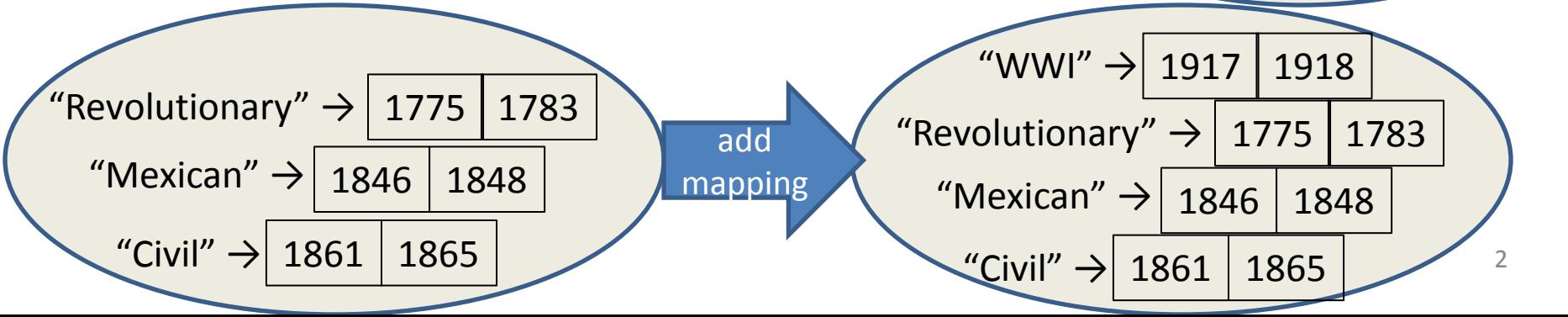

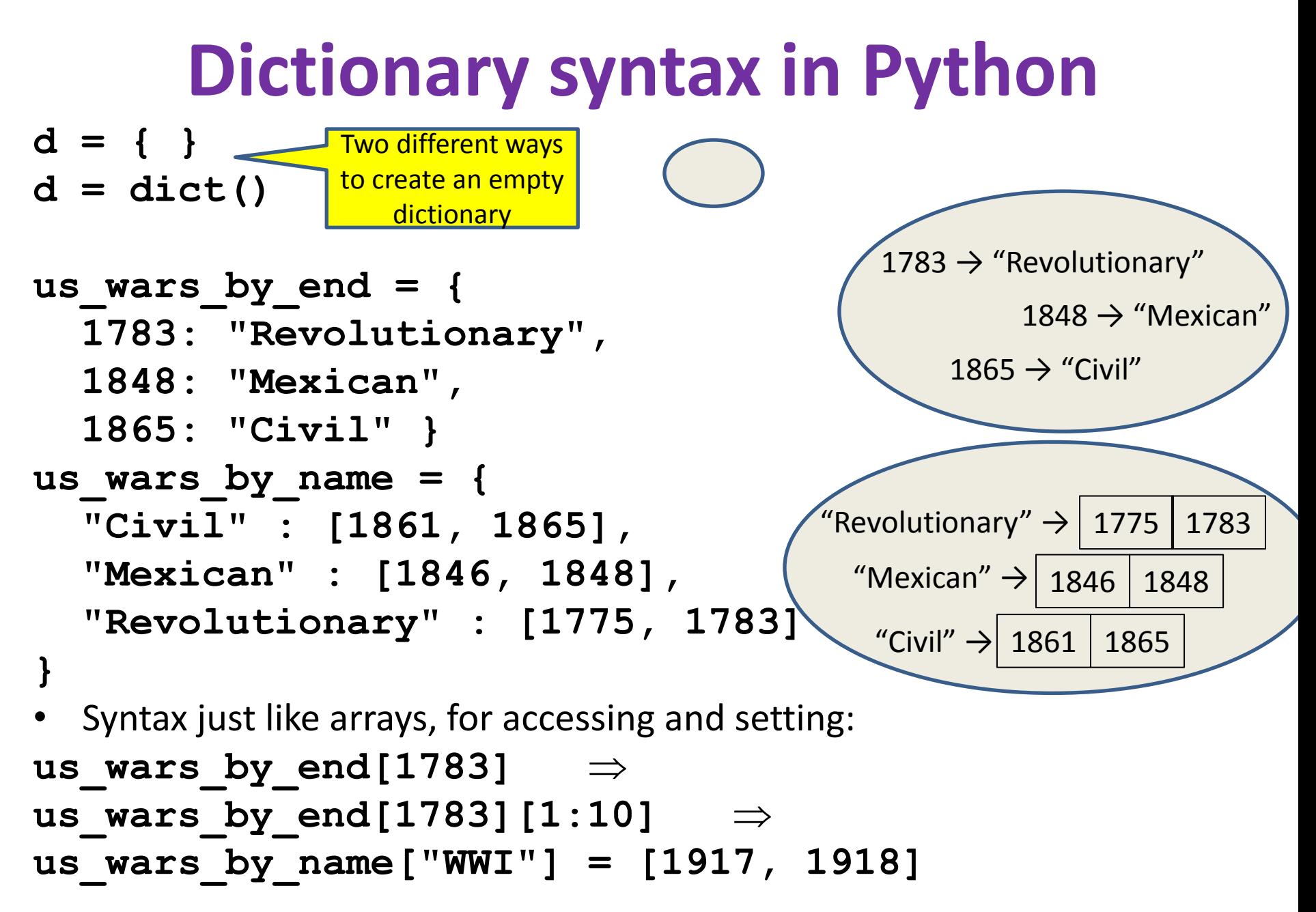

3

**Creating a dictionary >>> state = {"Atlanta" : "GA", "Seattle" : "WA"} >>> phonebook = dict() >>> phonebook["Alice"] = "206-555-4455" >>> phonebook["Bob"] = "212-555-2211" >>> atomicnumber = {} >>> atomicnumber["H"] = 1 >>> atomicnumber["Fe"] = 26 >>> atomicnumber["Au"] = 79** "Atlanta"  $\rightarrow$  "GA" "Seattle"  $\rightarrow$  "WA"  $"Alice" \rightarrow "206-555-4455"$  $"Bob" \rightarrow "212-555-1212"$ "H"  $\rightarrow$  1  $"Fe" \rightarrow 26"$ "Au"  $\rightarrow$  79

### **Accessing a dictionary**

```
>>> atomicnumber = {"H":1, "Fe":26, "Au":79}
>>> atomicnumber["Au"]
79
>>> atomicnumber["B"]
Traceback (most recent call last):
   File "<pyshell#102>", line 1, in <module>
      atomicnumber["B"]
KeyError: 'B'
>>> atomicnumber.has_key("B")
False
>>> atomicnumber.keys()
['H', 'Au', 'Fe']
>>> atomicnumber.values()
[1, 79, 26]
>>> atomicnumber.items()
[('H', 1), ('Au', 79), ('Fe', 26)]
                                            Good for iteration (for loops)
                                             for key in mymap.keys():
                                               val = mymap[key]
                                               … use key and val
                                            for key in mymap:
                                               val = mymap[key]
                                               … use key and val
                                             for (key,val) in mymap.items():
                                                           H'' \rightarrow 1<sup>:</sup>e" → 26
                                                              \text{``Au''} \rightarrow 79
```
 **… use key and val**

### **Iterating through a dictionary**

**atomicnumber = {"H":1, "Fe":26, "Au":79}**

**# Print out all the keys: for element\_name in atomicnumber.keys(): print element\_name # Another way to print out all the keys: for element\_name in atomicnumber: print element\_name**

**# Print out the keys and the values for (element\_name, element\_number) in atomicnumber.items(): print "name:" ,element\_name, "number:" ,element\_number**

## **Modifying a dictionary**

```
us wars1 = \{
```
 **"Revolutionary" : [1775, 1783], "Mexican" : [1846, 1848], "Civil" : [1861, 1865] }**

**us\_wars1["WWI"] = [1917, 1918]** # add mapping del us wars by name ["Mexican"] # remove mapping

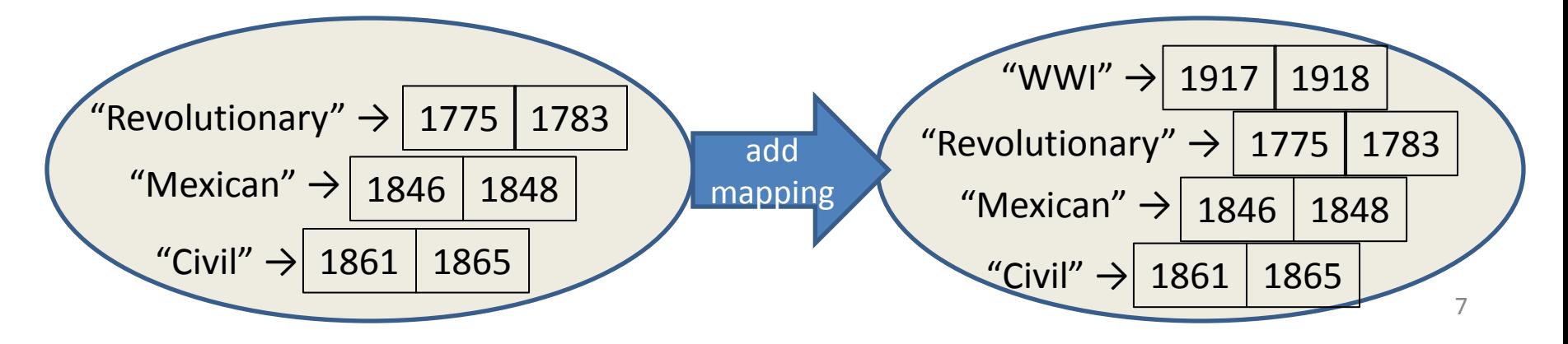

# **Dictionary exercises**

- Convert a list to a dictionary:
	- Given [5, 6, 7], produce {5:25, 6:36, 7:49}
- Reverse key with value in a dictionary: – Given {5:25, 6:36, 7:49}, produce {25:5, 36:6, 49:7}
- What does this do? **squares = { 1:1, 2:4, 3:9, 4:16 } squares[3] + squares[3] squares[3 + 3] squares[2] + squares[2] squares[2 + 2]**

# **Dictionary exercise Solutions**

- Convert a list to a dictionary:
	- E.g. Given [5, 6, 7], produce {5:25, 6:36, 7:49}
	- **d = {}**
	- **for i in [5, 6, 7]: # or range(5, 8)**

 **d[i] = i \* i**

- Reverse key with value in a dictionary:
	- E.g. Given {5:25, 6:36, 7:49}, produce {25:5, 36:6, 49:7}  $k = \{\}$
	- **for i in d.keys():**

**k[d[i]] = i**

# **A list is like a dictionary**

• A list maps an integer to a value – The integers must be a continuous range 0..*i*

```
mylist = ['a', 'b', 'c']
mylist[1] \Rightarrow 'b'mylist[3] = 'c' # error!
```
- In what ways is a list more convenient than a dictionary?
- In what ways is a list less convenient than a dictionary?

#### **Not every value is allowed to be a key**

- Keys must be immutable values
	- int, float, bool, string, *tuple*
	- *not*: list, set, dictionary
- Goal: only dictionary operations change the keyset
	- $-$  after "**mydict[x]** = y", **mydict[x]**  $\Rightarrow$  y
	- $-$  if  $a == b$ , then  $mydict[a] == mydict[b]$
	- These conditions should hold until **mydict** itself is changed
- Mutable keys can violate these goals

```
list1 = ["a", "b"]
list2 = list1
list3 = ["a", "b"]
mydict = \{\}mydict[list3]  "z"
list2.append("c")
mydict[list1] \Rightarrow ???
mydict[list3] \Rightarrow ???
```
 $mydict[list1] = "z"$   $\leftarrow$  Hypothetical; actually illegal in Python